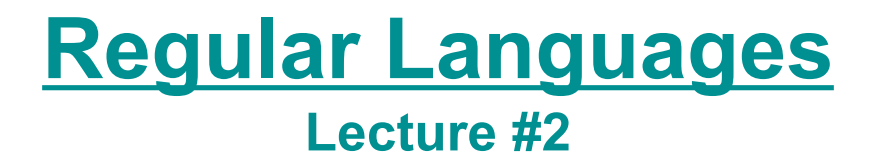

#### **Computational Linguistics CMPSCI 591N, Spring 2006**

*University of Massachusetts Amherst*

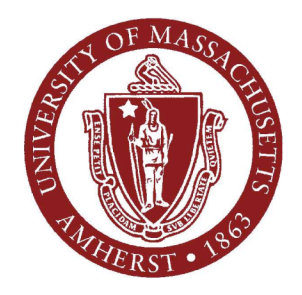

*Andrew McCallum*

- Have you programmed before?
	- Almost none at all.
	- Not much.
	- I work for a software company.
	- Fortran, C, C++, C#, Lisp, Perl, Python, Java,...
	- Only Basic on my Tandy 286!

- Hobbies?
	- Fencing!
	- Hiking, Singing, Cooking, Poker, ...
	- Working on machines, like cars, motorcycles, airplanes.
	- Drinking, Smoking.
	- Fencing.
	- Watching movies, especially awesomely bad ones.

- Favorite authors:
	- Kurt Vonnegut, George Orwell, Noam Chomsky
	- Asimov, Tolkein, Pinger,
	- I avoid reading, sorry.
	- Tolkein (x6), CS Lewis, etc.
	- Stroustrup
	- Arthur C. Clark
	- Hemmingway, x2
	- Salman Rushdie
	- Obscure foreign names like Savyon Librecht.
	- Karel Capek, Milan Kundera, Bulgahov.

- Why are you in the class?
	- Practical skills to help in my linguistic research: accessing data, building grammars...
	- Interested in how probabilistic methods can be integrated with algebraic grammars.
	- Possibilities of a computer that can make sense of language are very exciting!
	- I want to expand my knowledge of AI.
	- I want to focus my career in CL, especially translation.
	- Want to simulate "the mind's big bang".
	- I think this will help me get a job!

# **Today's Main Points**

- Examples of computation helping in Linguistic goals
- What are regular languages, finite state automata and regular expressions?
- Writing regular expressions (in Python)
- Examples on several large natural language corpora
- Finite-state transducers, and morphology
- Homework assignment #1

# **Some brief history: 1950s**

- Early CL on machines less powerful than pocket calculators.
- Foundational work on automata, formal languages, probabilities and information theory.
- First speech systems (Davis et al, Bell Labs).
- MT heavily funded by military, but basically just word substitution programs.
- Little understanding of natural language syntax, semantics, pragmatics.

# **Some brief history: 1960s**

- Alvey report (1966) ends funding for MT in America the lack of real results realized
- ELIZA (MIT): Fraudulent NLP in a simple pattern matcher psycholtherapist
	- It's true, I am unhappy.
	- *Do you think coming here will make you not to be unhappy?*
	- I need some help; that much is certain.
	- *What would it mean to you if you got some help?*
	- Perhaps I could earn to get along with my mother.
	- *Tell me more about your family.*
- Early corpora: Brown Corpus (Kudera and Francis)

# **Some brief history: 1970s**

- Winograd's SHRDLU (1971): existence proof of NLP (in tangled LISP code).
- Could interpret questions, statements commands.
	- Which cube is sitting on the table?
	- *The large green one which supports the red pyramid.*
	- Is there a large block behind the pyramid?
	- *Yes, three of them. A large red one, a large green cube, and the blue one.*
	- Put a small one onto the green cube with supports a pyramid.
	- *OK.*

# **Some brief history: 1980s**

- Procedural --> Declarative (including logic programming)
- Separation of processing (parser) from description of linguistic knowledge.
- Representations of meaning: procedural semantics (SHRDLU), semantic nets (Schank), logic (perceived as answer; finally applicable to real languages (Montague)
- Perceived need for KR (Lenat and Cyc)
- Working MT in limited domains (METEO)

# **Some brief history: 1990s**

- Resurgence of finite-state methods for NLP: in practice they are incredibly effective.
- Speech recognition becomes widely usable.
- Large amounts of digital text become widely available and reorient the field. The Web.
- Resurgence of probabilistic / statistical methods, led by a few centers, especially IBM (speech, parsing, Candide MT system), often replacing logic for reasoning.
- Recognition of *ambiguity* as key problem.
- Emphasis on machine learning methods.

# **Some brief history: 2000s**

- A bit early to tell! But maybe:
	- Continued surge in probability, Bayesian methods of evidence combination, and joint inference.
	- Emphasis on meaning and knowledge representation.
	- Emphasis on discourse and dialog.
	- Strong integration of techniques, and levels: brining together statistical NLP and sophisticated linguistic representations.
	- Increased emphasis on unsupervised learning.

# **Examples of Computation Helping Linguistics**

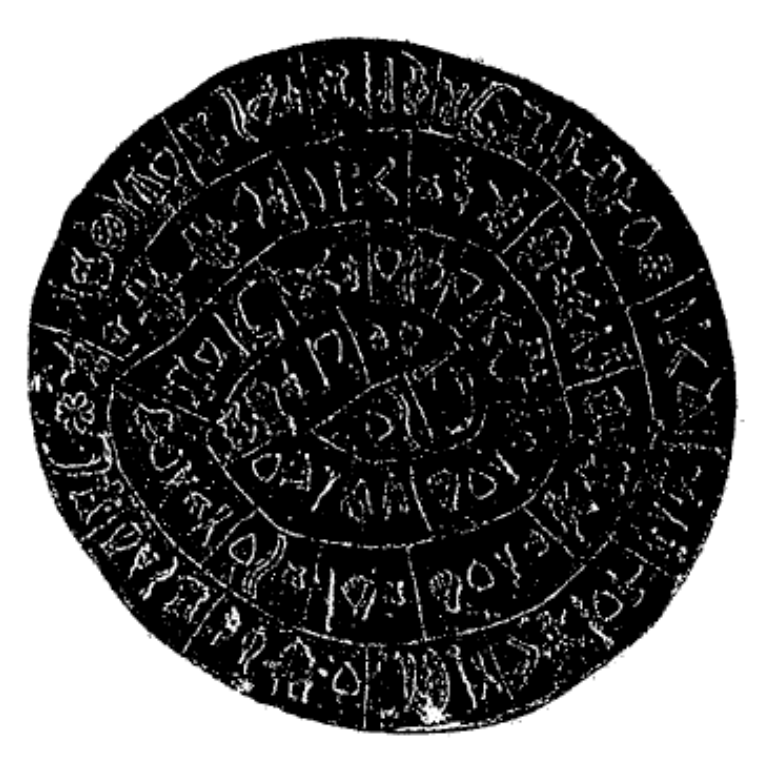

Figure 1: The Phaistos Disk (c. 1700BC). The disk is six inches wide, double-sided, and is the earliest known document printed with a form of movable type.

• Kevin Knight *"A Computational Approach to Deciphering Unknown Scripts"* Mayan Writing Pronunciation model, by Expectation Maximization (which we will study in about 5 weeks)

# **Examples of Computation Helping Linguistics**

Other examples coming later:

- Learning Lexical Semantics
	- Augmenting WordNet by mining the Web.
- Automatically discovering English versus Japanese word order by grammar induction.
- Neural Network learners go through the same periods mistakes on irregular verbs as children do.
- ...and others.

### **Noun phrase parsing...?**

Andrew McCallum, UMass Amherst, including material from Chris Manning and Jason Eisner

# **Ed Hovy's thing?**

Andrew McCallum, UMass Amherst, including material from Chris Manning and Jason Eisner

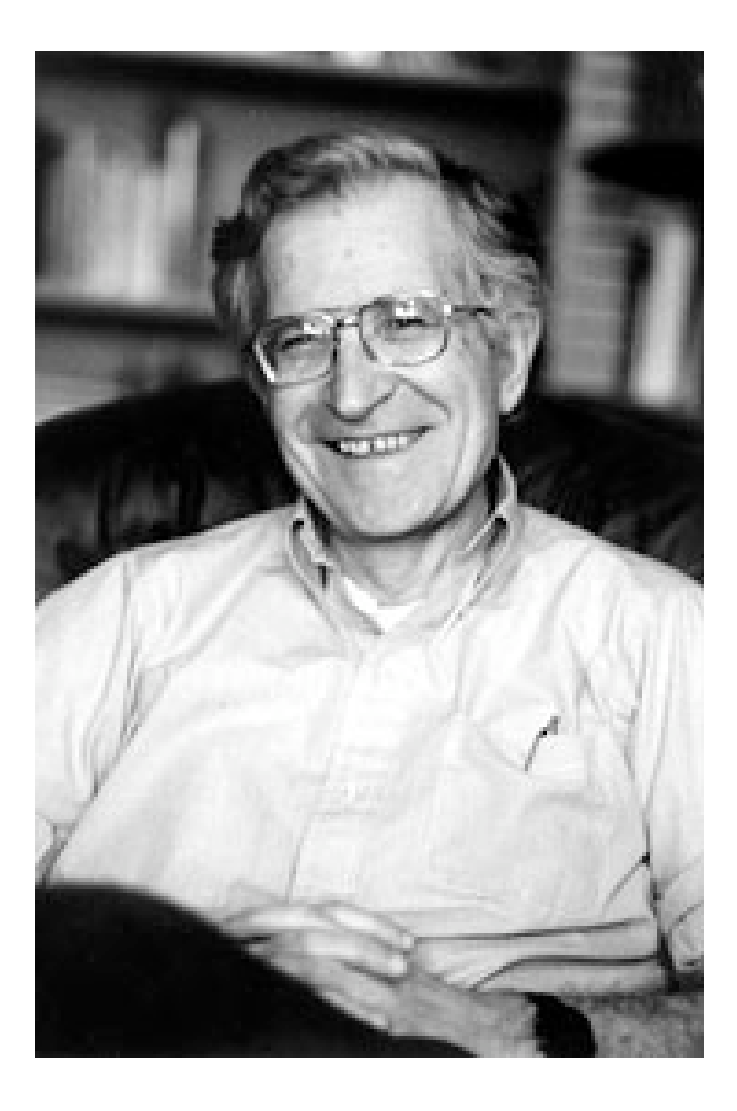

Noam Chomsky 1928 -

Chomsky Hierarchy Generative Grammar Liberatarian-Socialist

The most cited person alive.

# **A Language**

#### **Some sentences in the language**

- The man took the book. From [Chomsky, 1956], his first context-free parse tree.
- The purple giraffe hopped through the clouds.
- This sentence is false.

### **Some sentences not in the language**

- \*The girl, the sidewalk, the chalk, drew.
- \*Backwards is sentence this.
- \*loDvaD tlhIngan Hol ghojmoH be.

# **Compact description of a language**

- Start with some "non-terminal" symbol, *S*.
- Expand that symbol, using some substitution **rules**.
- ...keep applying rules until all non-terminals are expanded to terminals.
- The string of terminals is in the sentence.

# **Chomsky Hierarchy**

• Type 0 languages (Turing-equivalent) Rewrite rules  $a \rightarrow b$ where a, b are any string of terminals and non-terminals example: **ATNs**

**Linguistic** 

**TAGs**

**PSGs**

- Context-sensitive languages Rewrite rules  $aXb \rightarrow acb$ where X is non-terminal and a,b as above
- More detail on  $\widetilde{\sigma}$ this aga<sub>in</sub> later.
- Context-free languages Rewrite rules  $X \rightarrow a$ where  $X$ , a, b as above
	- Regular languages Rewrite rules  $X \rightarrow aY$ where X, Y are non-terminals and a is a string of terminals **FSAs**

### **Regular language example**

- Non-terminals: – **S, X, Y, Z** • Terminals: – **m, o** • Rules:  $S \rightarrow mX$  $X \rightarrow oY$ **Y** → **o Y** → An expansion: S mX moY mooY mooo
- Start symbol: **S**

# **Example: Sheep Language**

#### **Strings in and out of the example Regular Language:**

- In the language: "ba!" , "baa!" , "baaaaa!"
- Not in the language:
- "ba", "b!", "ab!", "bbaaa!", "alibaba!"

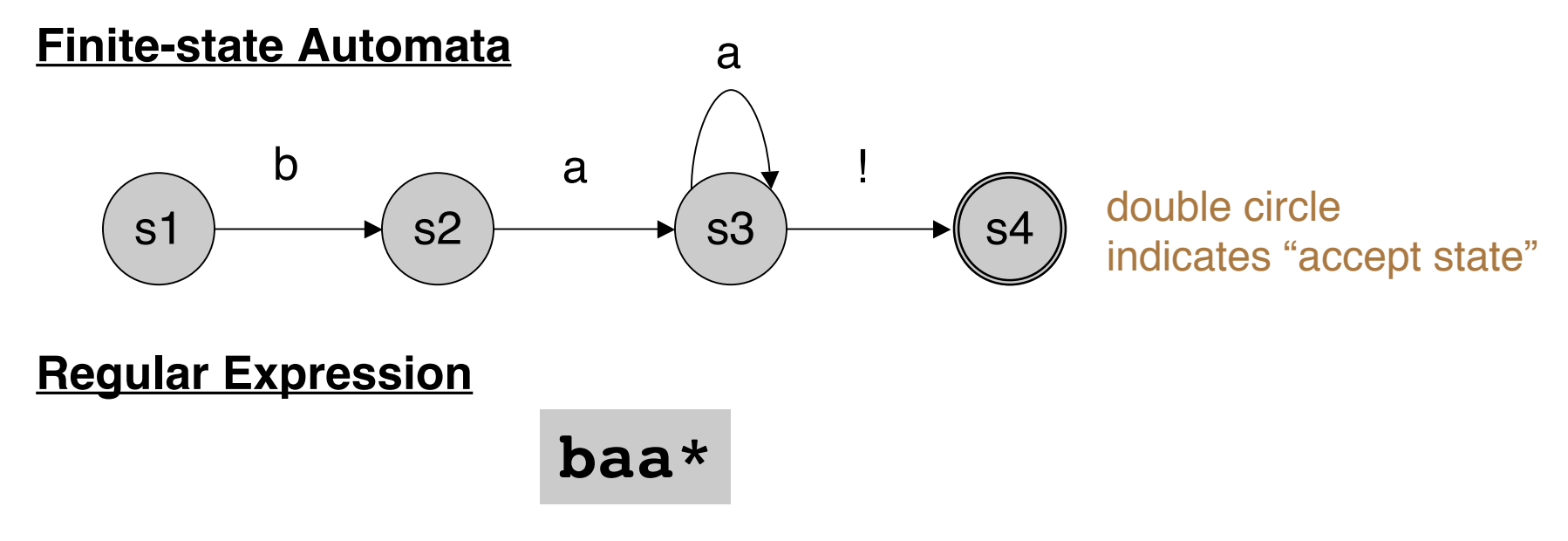

# **Recognizer**

- A recognizer for a language is a program that takes as input a string W and answers "yes" if W is a sentence in the language, and answers "no" otherwise.
- We can think of this as a machine that emits only two possible responses it input.

### **Regular Languages: related concepts**

**Regular Languages**

the accepted strings

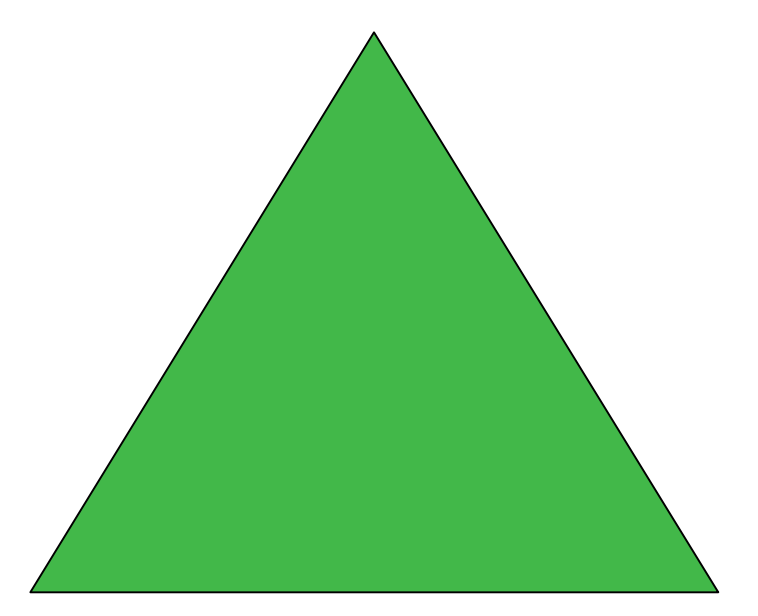

#### **Finite-state Automata**

machinery for accepting

**Regular Expressions**

<sup>a</sup> way to type the automata

### **Finite State Automata, more formally**

- A finite state automata is a 5-tuple:  $(Q, \Sigma, q_0, F, \delta(q,i))$ 
	- Q : finite set of N states,  $q_0$ ,  $q_1$ ,  $q_2$ ,...  $q_N$  (non-terminals)
	- $\Sigma$  : finite set of (terminals)
	- $-\delta(q,i)$ : transition function, given state and input, returns next state (production rules)
	- $-$  q<sub>0</sub>: the start state

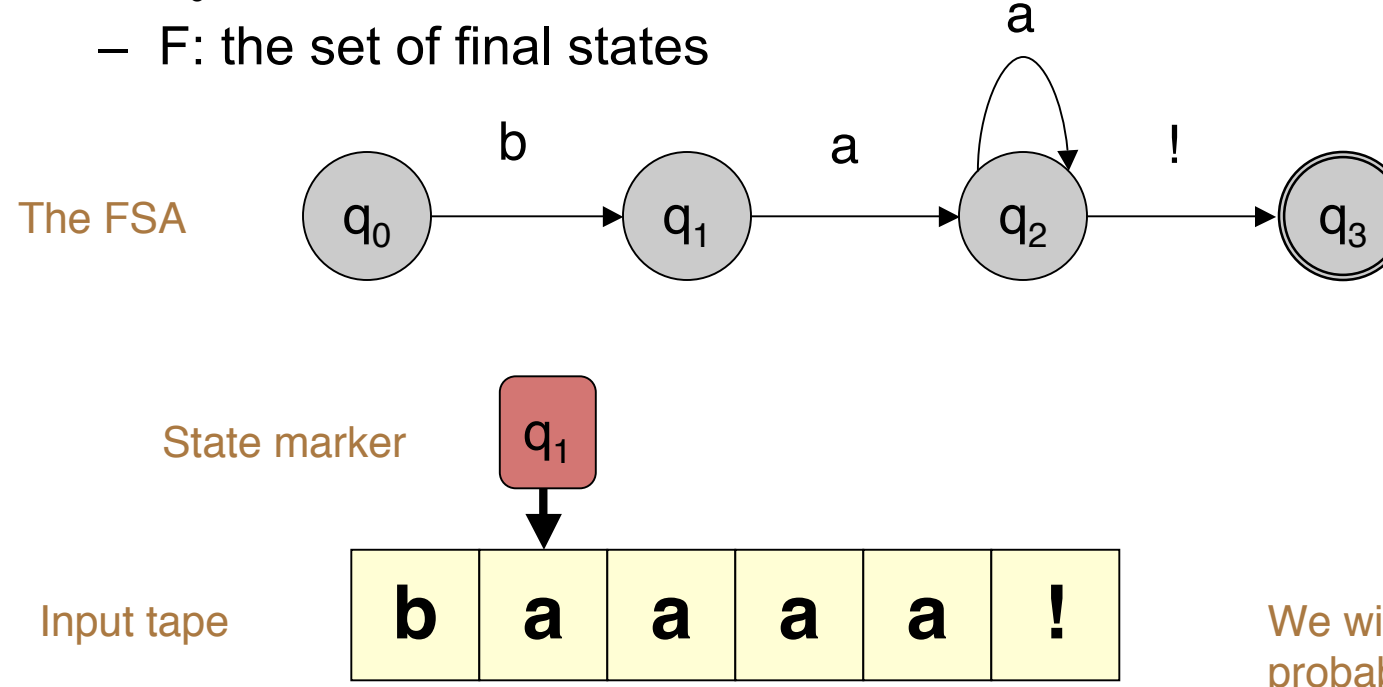

We will later return to a probabilistic version of this with Hidden Markov Models!

Andrew McCallum, UMass Amherst, including material from Chris Manning and Jason Eisner

# **Transition Table,** δ

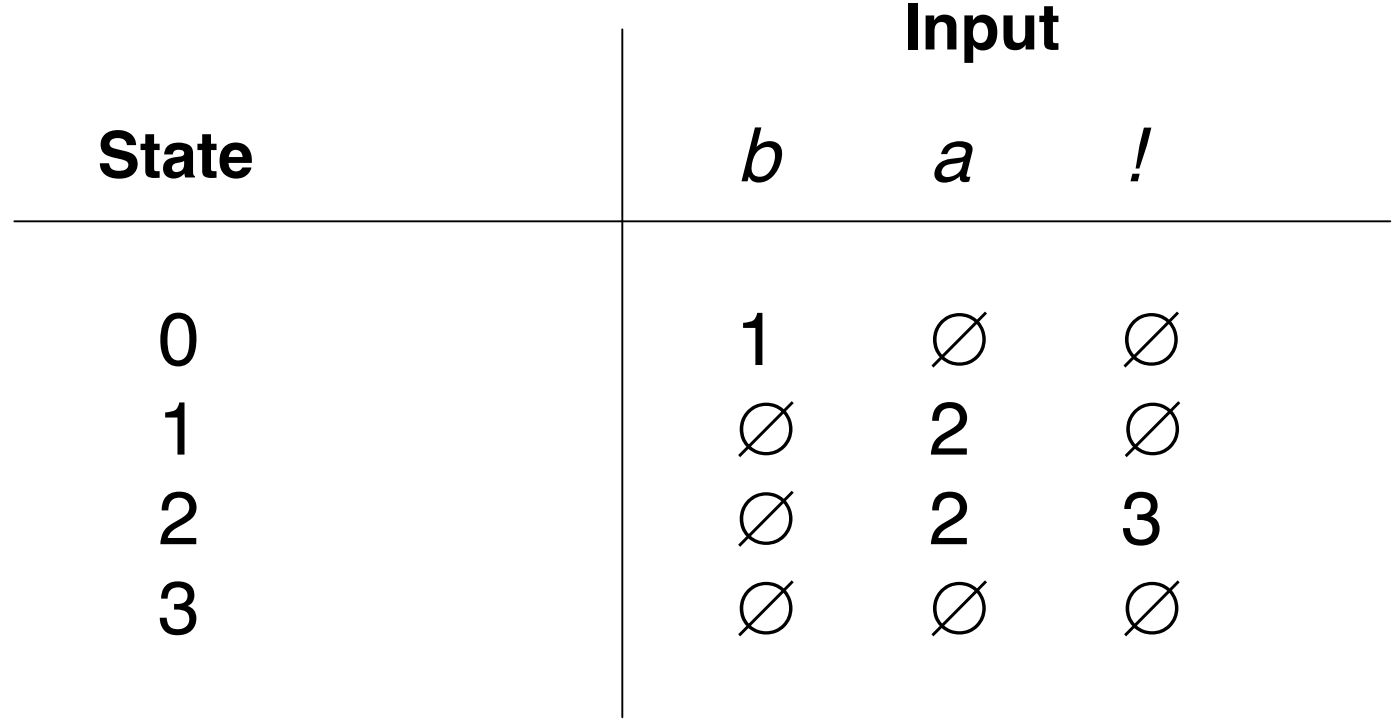

# **Regular Expressions The "foundational" operations**

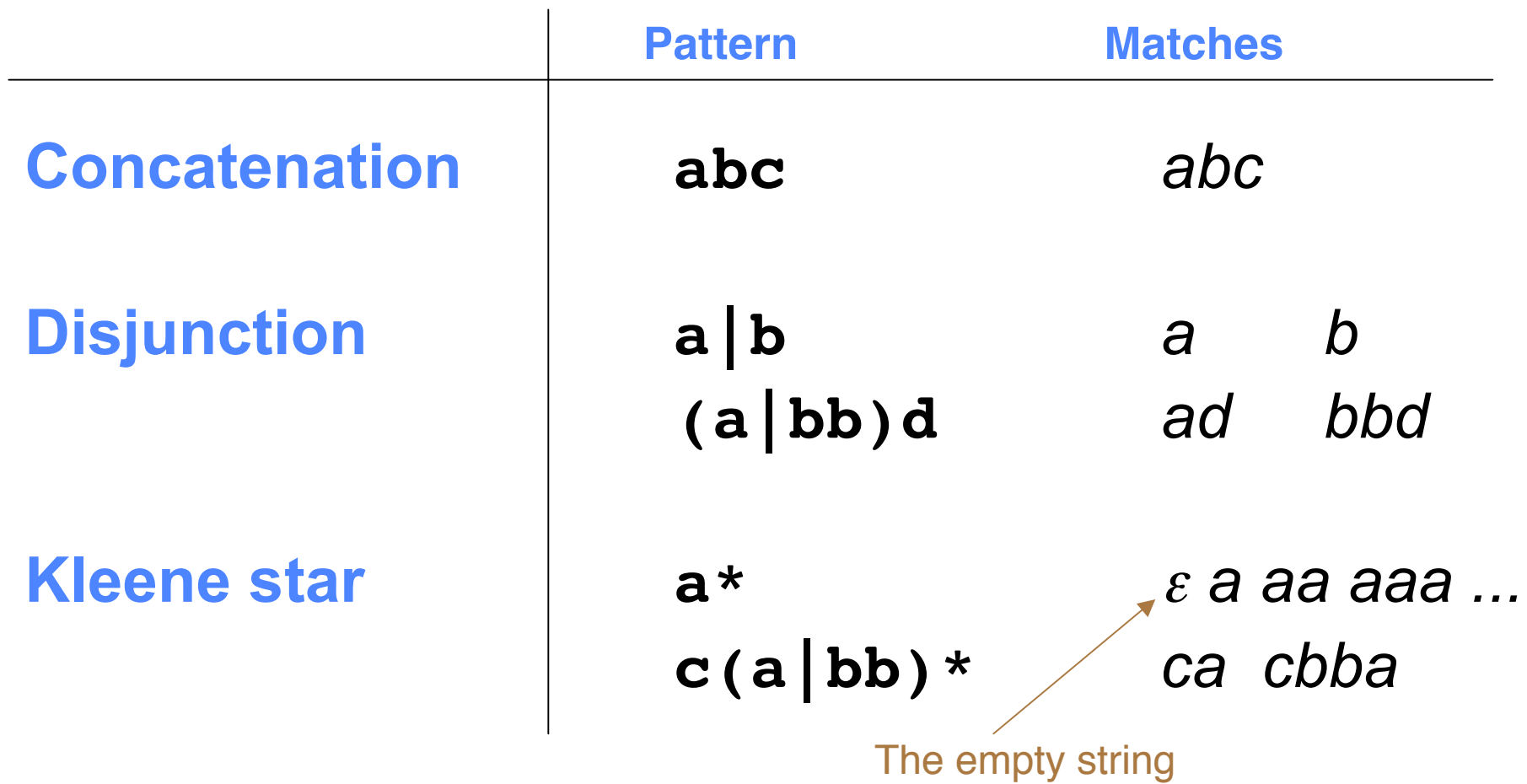

Regular expressions / Finite-state automata are "closed under these operations"

Andrew McCallum, UMass Amherst, including material from Chris Manning and Jason Eisner

#### **Stephen Kleene, 1909 - 1994**

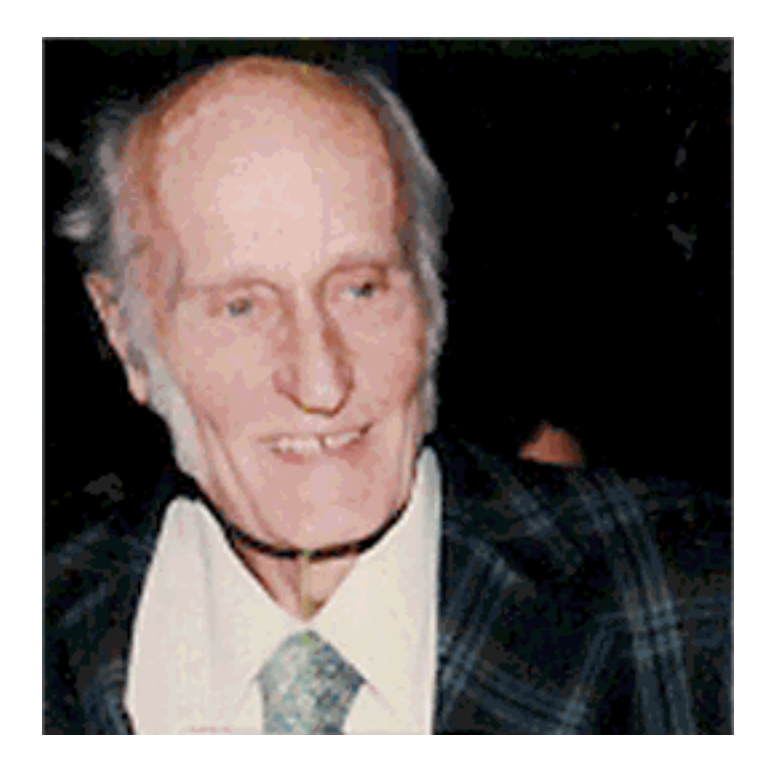

Attended Amherst College!

Best known for founding the branch of mathematical logic known as recursion theory, together with Alonzo Church, Kurt Godel, Alan Turing and others; and for inventing regular expressions.

"**Kleene**liness is next to **Godel**iness."

# **Practical Applications of RegEx's**

- Web search
- Word processing, find, substitute
- Validate fields in a database (dates, email addr, URLs)
- Searching corpus for linguistic patterns
	- and gathering stats...
- Finite state machines extensively used for
	- acoustic modeling in speech recognition
	- information extraction (e.g. people & company names)
	- morphology

– ...

# **Two types of characters in REs**

- **Literal**
	- Every normal text character is an RE, and denotes itself.

#### • **Meta-characters**

- Special characters that allow you to combine REs in various ways
- Example:
	- **a** denotes *a*
	- **a\*** denotes <sup>ε</sup> or *a* or *aa* or *aaa* or ...

# **Basic Regular Expressions**

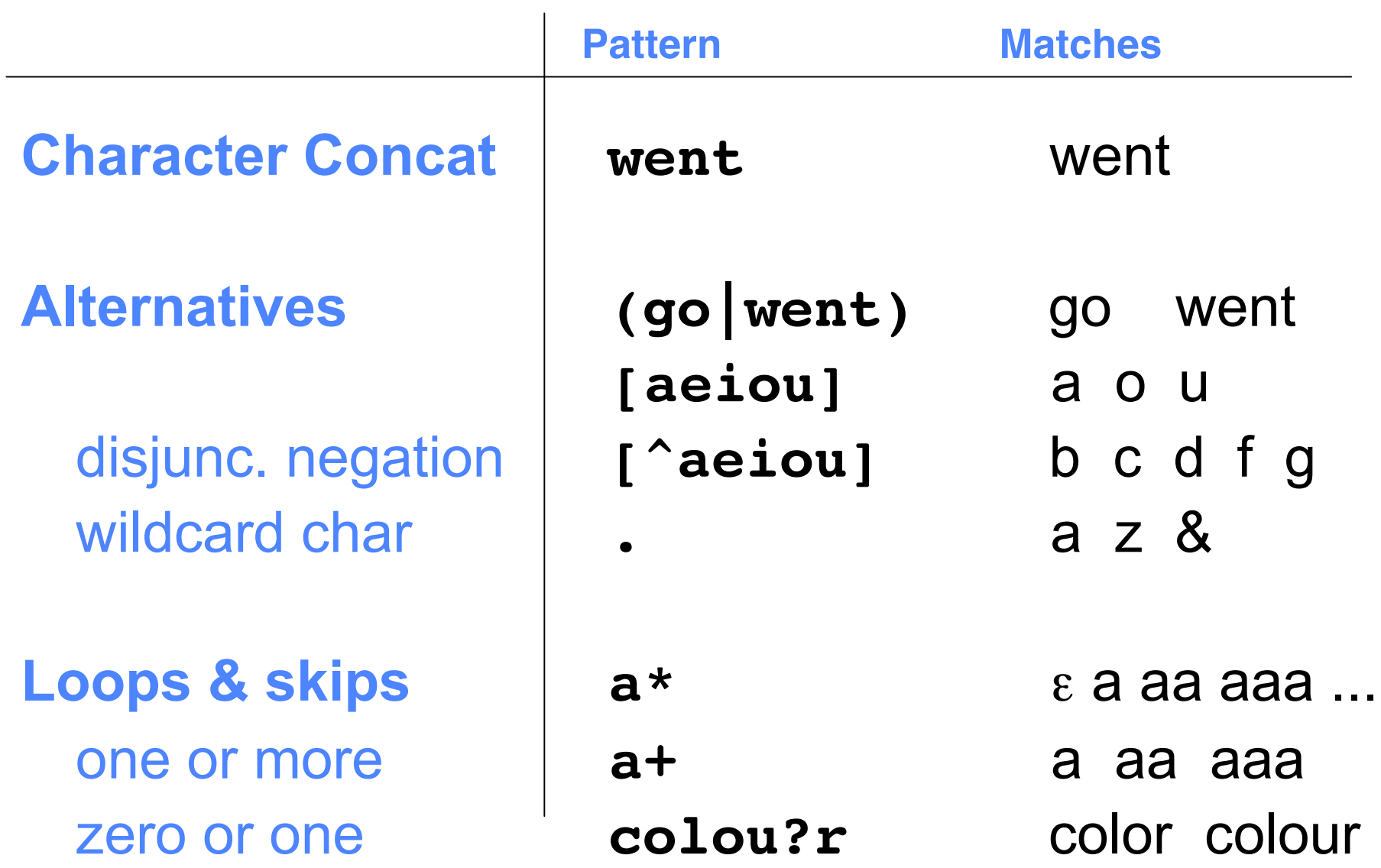

# **More Fancy Regular Expressions**

• Special characters

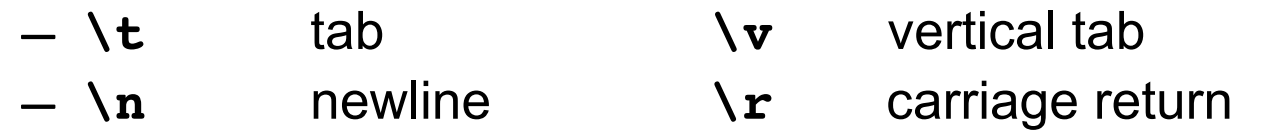

- Aliases (shorthand)
	- **\d** digits [0-9]
	- $-$  **\D** non-digits [^0-9]
	- **\w** alphabetic [a-zA-Z]
	- **\W** non-alphabetic [^a-zA-Z]
	- **\s** whitespace [\t\n\r\f\v]
	- **\w** alphabetic [a-zA-Z]
- Examples
	- **\d+ dollars** 3 dollars, 50 dollars, 982 dollars
	- **\w\*oo\w\*** food, boo, oodles
- Escape character
	- **\** is the general escape character; e.g. **\.** is not a wildcard, but matches a period **.**

– if you want to use **\** in a string it has to be escaped **\\**

# **Yet More Fancy Regular Expressions**

- Anchors. AKA, "zero width characters".
- They match positions in the text.
	- **^** beginning of line
	- **\$** end of line
	- **\b** word boundary, i.e. location with **\w** on one side but not on the other.
	- $-\ \mathbf{B}$  ???
- Examples:
	- **\bthe\b** the together
- Counters  $\{1\}$ ,  $\{1,2\}$ ,  $\{3, \}$

## **Even More Fancy Regular Expressions**

- Grouping
	- **a (good|bad) movie**
	- **He said it (again and )\*again.**
- Parens also indicate Registers (saved contents)

 $- b(\wedge w+) b \leq 1$ 

matches *boohoo* and *baha*, but not *boohaa* The digit after the \ indicates which of multiple paren groups, as ordered by when then were opened.

• Grouping without the cost of register saving – **He went (?:this|that) way.**

# **Extra Fancy Regular Expressions**

- Non-consuming tests
	- (?=...) Positive lookAHEAD
	- (?!...) Negative lookAHEAD
	- (?<=...) Positive lookBEHIND
	- (?<!...) Negative lookBEHIND
- Example
	- **(?<=[Hh]e) \w+ed (?=\w+ly)**

# **Yowza! Regular Expressions**

• Multi-line, with comments, etc.

```
FROM = re.compile("""
          ^From: # Anchor to start of line
          \setminuss* \qquad \qquad \qquad \qquad \qquad \qquad \qquad \qquad \qquad \qquad \qquad \qquad \qquad \qquad \qquad \qquad \qquad \qquad \qquad \qquad \qquad \qquad \qquad \qquad \qquad \qquad \qquad \qquad \qquad \qquad \qquad \qquad \qquad \qquad \qquad \q(?P<user>\w+) # 'user': group of word characters
          @
          (?P<domain> # the 'domain':
          \S+) \# some non-space characters
          \s \longrightarrow # finally, a space character
"""
,re.VERBOSE)
```
# **Oral Quiz: Describe the strings these will accept**

- **ab+a**
- **(ab)\***
- **([^aeiou][aeiou])\1**
- **\bdis\w+\b...**

# **Hands-on! With little strings**

• re\_show function from NLTK

import re def re\_show(regexp, string): print re.compile(regexp, re.M).sub("{\g<0>}", string.rstrip())

# **Hands-on! Investigating corpora**

- regexs.py
- regexcount.py
- Corpora
	- 200k+ words of Wall Street Journal articles
	- 3 books by Jane Austin
	- Several plays by William Shakespeare
	- Several books by Mark Twain
	- and various other text from Walt Whitman, & others...

I will make these available on the course Web site

# **ELIZA (Weizenbaum 1966)**

- *User: Men are all alike.*
- ELIZA: IN WHAT WAY?
- *User: They're always bugging us about something or other.*
- ELIZA: CAN YOU THINK OF A SPECIFIC EXAMPLE?
- *User: Well, my boyfriend made me come here.*
- ELIZA: YOUR BOYFRIEND MADE YOU COME HERE.
- *User: He say's I'm depressed much of the time.*
- ELIZA: I'M SORRY TO HEAR THAT YOU ARE DEPRESSED.

#### **Implemented with regular expression substitution!**

s/.\* YOU ARE (depressed|sad) .\*/I AM SORRY TO HEAR THAT YOU ARE \1/ s/.\* always .\*/CAN YOU THINK OF A SPECIFIC EXAMPLE?/

### **Non-deterministic FSAs**

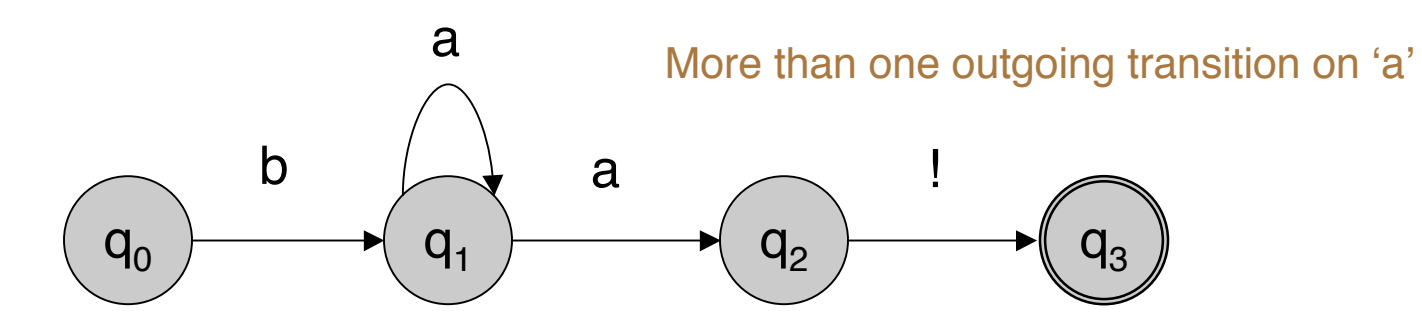

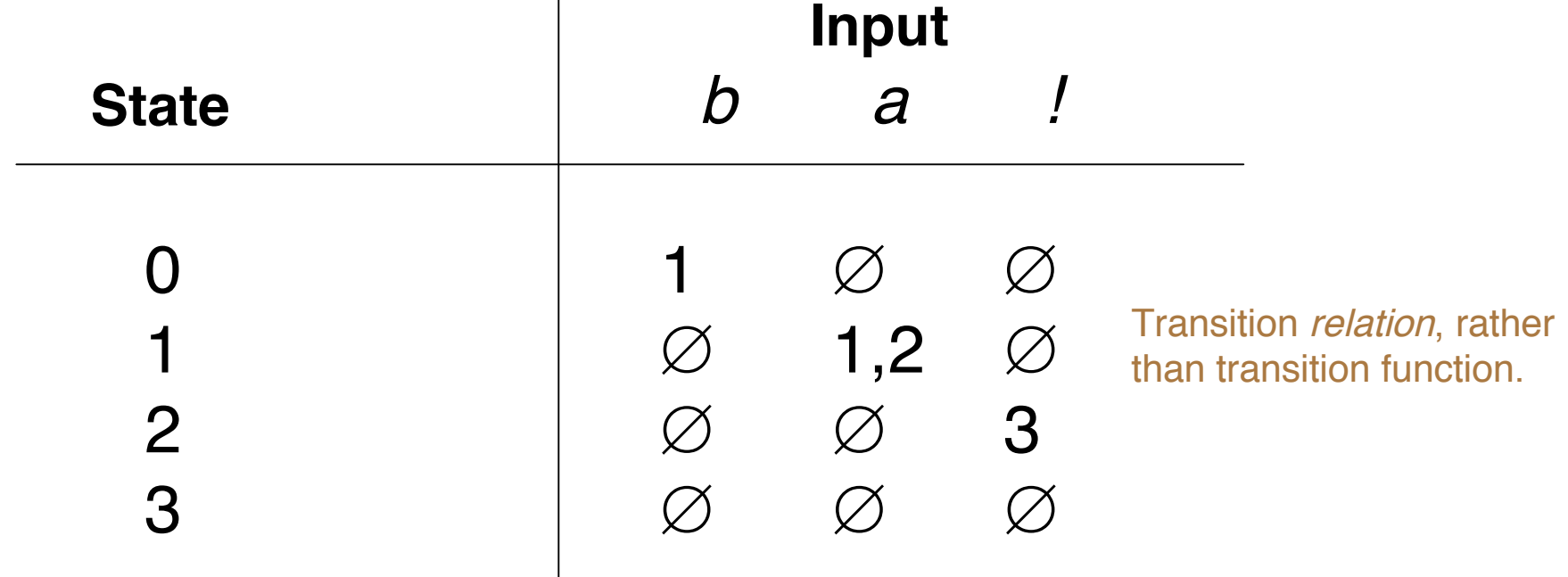

# **Non-deterministic finite-state automata as "Recognizers"**

• The problem:

When processing a string, we might follow the wrong transition, and reject the string when we should have accepted it!

One solution: turn the NFA into a DFA... (See CMPSCI 250)

• Ubiquitous problem in this course: How to efficiently search through various possible "paths" (parses) to find one that works / the most likely one, etc. How do

humans do this?!

# **Solutions**

- **Look-ahead**
	- Peek ahead to help decide which path to take.

#### • **Parallelism**

– At each choice, take every path in parallel.

#### • **Backup**

- At each choice point, mark the input / state
- If we fail, go back and try another path Need a *stack* (or *queue)* of markers
- Marker = "Machine state"
- Collection of current state & markers = "Search state"
- Depth-first search (or Breadth-first search).

"Smart" heuristic search, "A\*". See CMPSCI 383 (Artificial Intelligence)

# **RE / FSA equivalence proof**

• How would you do it?

# **Morphology**

#### The study of the sub-word units of meaning.

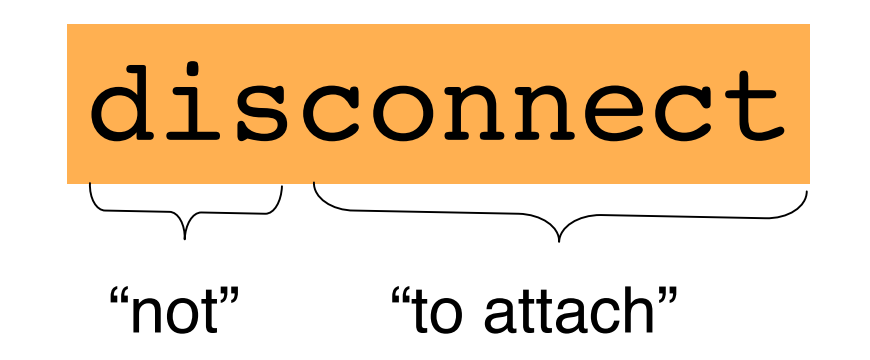

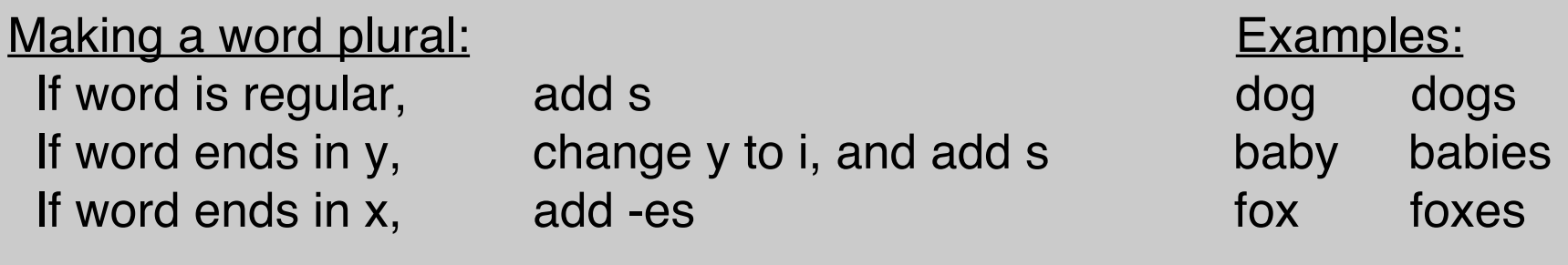

Recognizing that **foxes** breaks down into morphemes **fox** and **-es** called **Morphological Parsing**

**Parsing** = taking an input and producing some sort of structure for it.

. . .

# **Morphology, briefly**

- *morpheme*: minimal meaning-bearing unit
	- *stem*: "main" morpheme of a word, e.g. *fox*
	- *affixes*: add "additional" meanings, e.g. *+es* includes *prefixes, suffixes, infixes, circumfixes*, e.g. *un-*, *-ly*, ... ...
	- concatenative morphology, non-concatenative
- *inflection*: stem+morpheme in the same class as stem.
	- e.g. nouns plural *+s*, possessive **+***'s*
- *derivation*: stem+morpheme in different class...
	- e.g. *+ly* makes and adverb from an adjective

# **Morphological Parsing with Finite State Transducers**

- We want a system that given *foxes* will output a parse: *fox+es* or *fox +PL*
- FSAs will take input, but not produce output (other than "accept"/"reject")
- Solution: **Finite State Transducers** (FST):
	- A FST is a two-tape automaton that recognizes or generates **pairs** of strings.

#### **Example Finite-state Transducer**

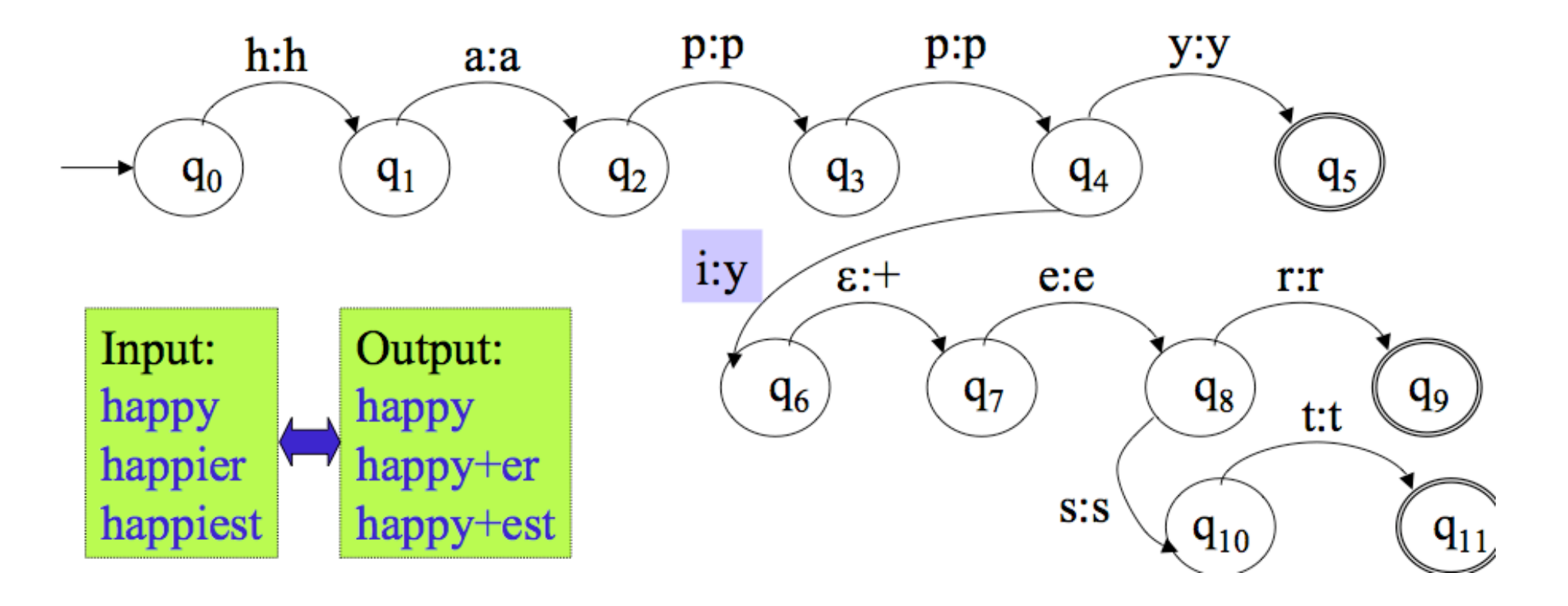

FSTs can be used to transform a word surface form into morphemes (or vice-versa!)

An entire lexicon can be encoded as a FST.

Andrew McCallum, UMass Amherst, including material from Chris Manning and Jason Eisner

### **FST transition table**

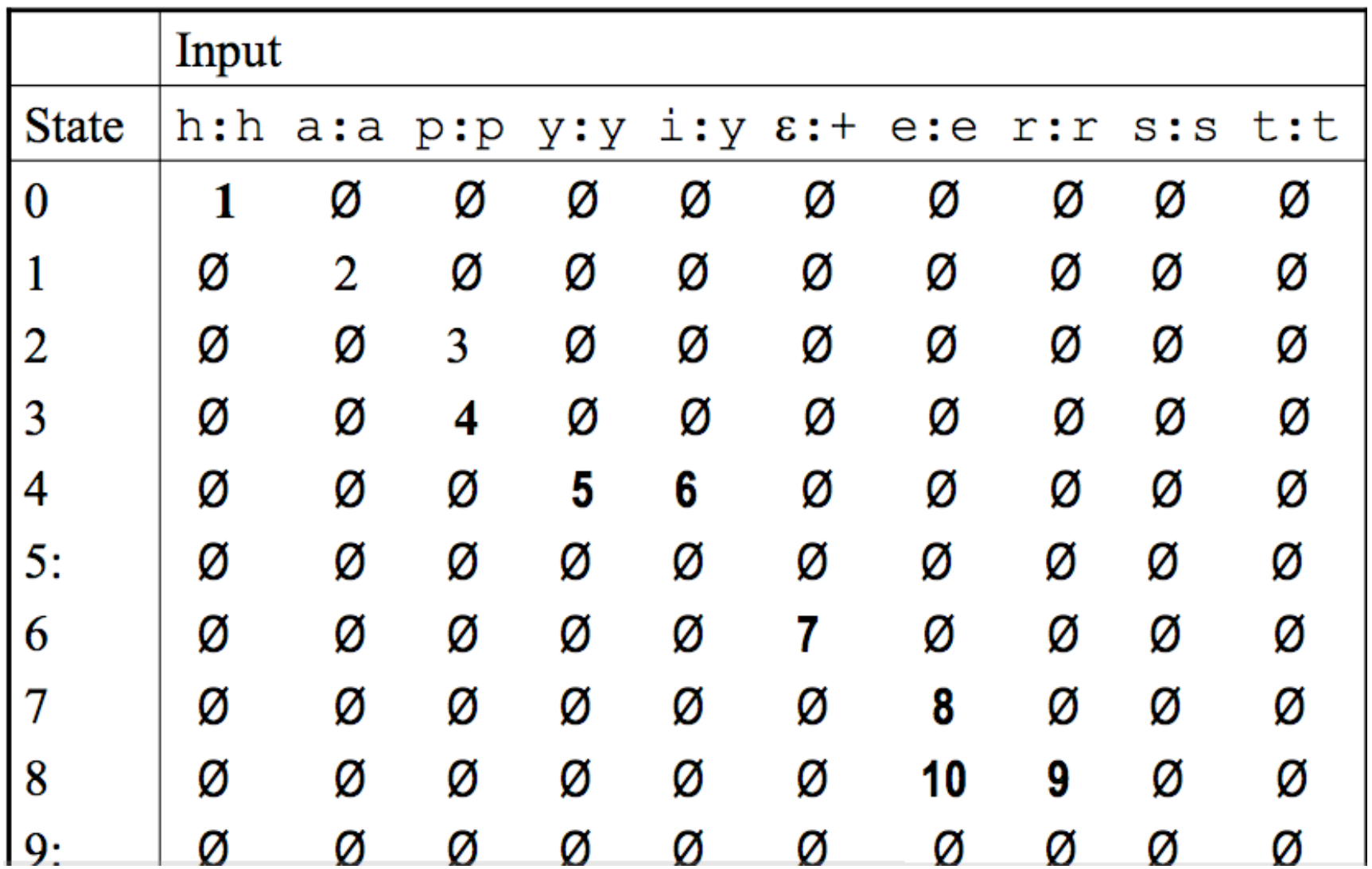

#### **Fragment of a lexicon in a FST**

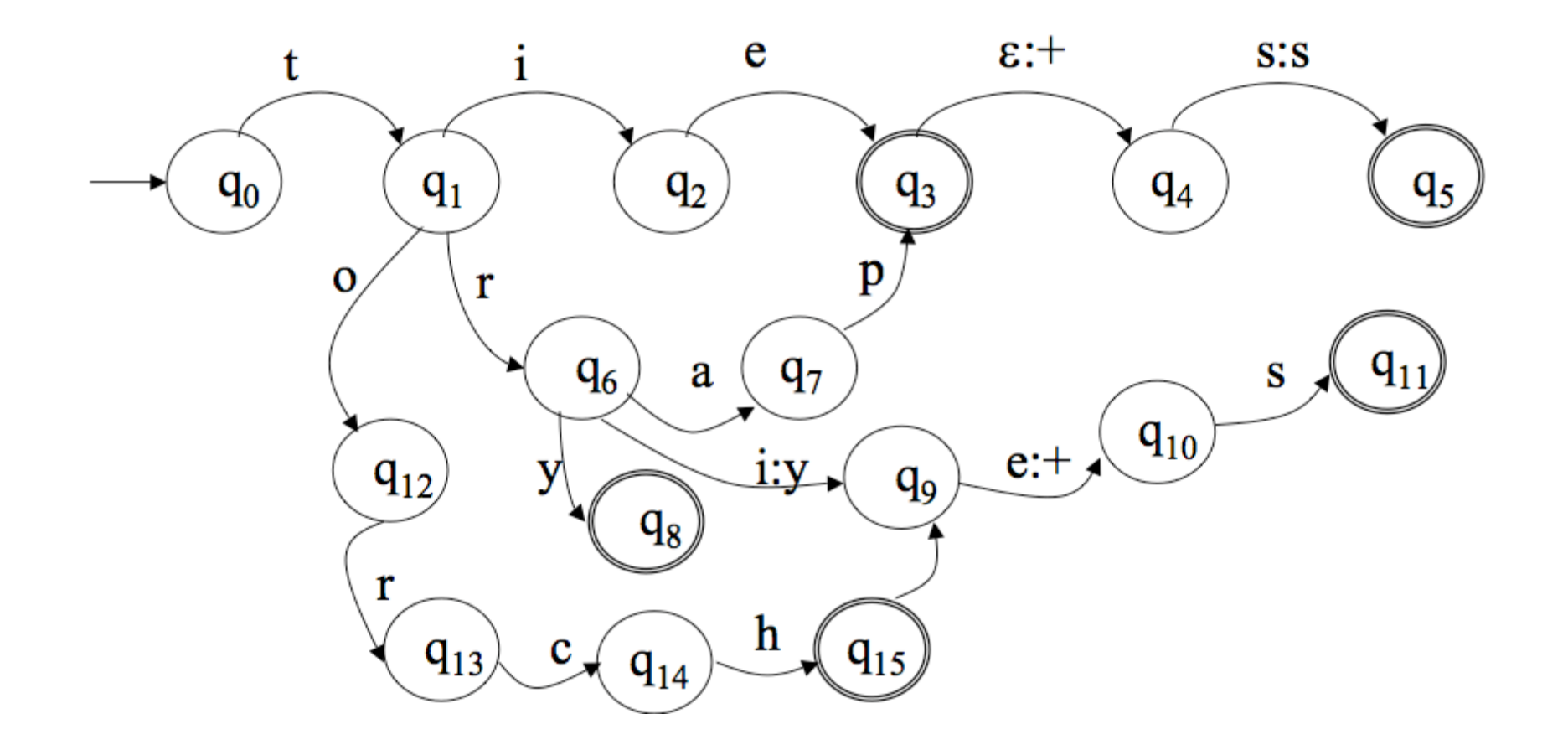

Andrew McCallum, UMass Amherst, including material from Chris Manning and Jason Eisner

# **Further Closure Properties of FSAs**

Regular languages are also closed under the following operations

- **Reversal**: If L1 is regular, so is the language consisting of the set of all reversals of strings in L1.
- **Intersection**: if L1 and L2 are regular languages, so is the language consisting of all strings that are in both L1 and L2.
- **Difference**: If L1 and L2 are regular languages, so is the language consisting of all strings in L1 that are not in L2.
- **Complementation**: If L1 is a regular language, so is the set of all possible strings that are not in L1.

# **Announcement: Undergraduate CMPSSCI Meeting**

#### • **"First Friday"**

- Curriculum Information
- Spring Events
- Jobs/Co-ops/Research positions in and out of the Department
- Library Carrels
- And More!
- **Friday, February 3, 2005 3:30 - 5:00 PM CMPS 150/151 (Computer Science Building) Refreshments will be served.**

# **Next class (Tuesday Feb 7)**

- Learning Python
	- Variables, operators, conditionals, iteration, etc.
	- functions, classes, modules
	- Gather statistics from Python-ized Penn Treebank.
	- Calculate statistics from 200k words of WSJ
	- Implement a phrase structure grammar, and generate sentences from it.
- Install Python, and bring your laptop with you!

# **First Homework, assigned today!**

- Essentially:
	- Write some regular expressions
	- Run them on some corpora
	- Write ~1 page about your experience and findings
	- Extra credit for creativity and interesting application!
- Feel free to come do it in office hours!
- Due next Thursday, one week from today. (Don't wait until Wednesday to install Python!
- Recommended schedule:
	- Idea by Saturday
	- Coded/tested by Monday
	- Write-up by Wednesday

# **Office Hours, CS Building, Rm 264**

- Friday, 2-4pm
- Monday, 10:30am-1pm
- Tuesday, 10:30am-1pm
- Wednesday, 10:30am-1pm
- Thursday, 10:30am-12:30pm
- If you can't make these times, let me know.

### **Aside: Grammar Induction**

- Also called "Grammatical Inference"
- "Learning" finite-state automata from many examples of strings in (and out of) the language.
- http://www.info.ucl.ac.be/~pdupont/pdupont/gram.html
- Learning FSA and CFG structure from data!

**Thank you!**

Andrew McCallum, UMass Amherst, including material from Chris Manning and Jason Eisner